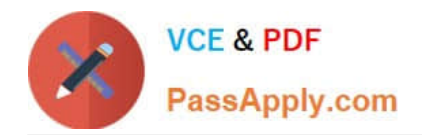

**1Z0-1054-22Q&As**

Oracle Financials Cloud: General Ledger 2022 Implementation Professional

# **Pass Oracle 1Z0-1054-22 Exam with 100% Guarantee**

Free Download Real Questions & Answers **PDF** and **VCE** file from:

**https://www.passapply.com/1z0-1054-22.html**

# 100% Passing Guarantee 100% Money Back Assurance

Following Questions and Answers are all new published by Oracle Official Exam Center

**Collection Download After Purchase** 

- **@ 100% Money Back Guarantee**
- **63 365 Days Free Update**
- 800,000+ Satisfied Customers

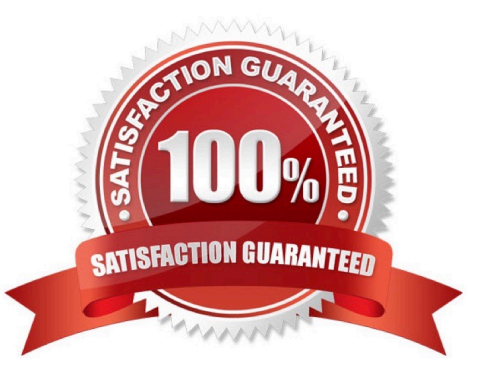

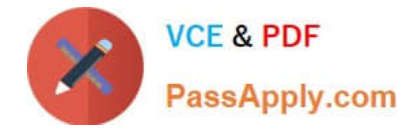

### **QUESTION 1**

You have exported data from your budgeting application into a .csv file.

What should you use to load that data into General Ledger?

- A. The budget journal spreadsheet
- B. Enterprise Resource Budget Integrator
- C. File Based Data Import
- D. Application Developer Framework Desktop Integrator

Correct Answer: D

According to Oracle documentation3, you should use Application Developer Framework Desktop Integrator (ADFdi) to load data from your budgeting application into a .csv file into General Ledger. ADFdi enables you to use Excel spreadsheets to load data into General Ledger using web services. You can use ADFdi to create budget journals or budget balances from your .csv file. Therefore, option D is correct. Option A is incorrect because the budget journal spreadsheet is not a tool to load data into General Ledger. Option B is incorrect because Enterprise Resource Budget Integrator is not a tool to load data into General Ledger. Option C is incorrect because File Based Data Import is not a tool to load data into General Ledger.

Reference: https://docs.oracle.com/en/cloud/saas/financials/20b/faigl/budgets.html#FAIGL817044

#### **QUESTION 2**

You have a requirement to have invoices generated for certain Intercompany transactions.

Where do you enable invoicing?

- A. the transaction batch
- B. the transaction category
- C. the transaction source
- D. the transaction type

Correct Answer: D

According to Oracle documentation2, you enable invoicing for certain Intercompany transactions on the transaction type. The transaction type defines the characteristics of an intercompany transaction, such as whether it requires approval, whether it generates invoices, and what accounting rules apply. You can enable invoicing for a transaction type by selecting the Invoicing Options tab and choosing the invoice method, invoice source, invoice batch source, and invoice rule. Therefore, option D is correct. Option A is incorrect because you do not enable invoicing on the transaction batch. Option B is incorrect because you do not enable invoicing on the transaction category. Option C is incorrect because you do not enable invoicing on the transaction source.

#### **QUESTION 3**

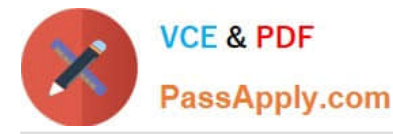

You set up a secondary ledger using the Manage Secondary Ledger task and selected a data conversion level of subledger. Which two actions should you now perform? (Choose two.)

- A. Ensure that the Accounting Calendar and Currency are the same as the Primary Ledger
- B. Define Journal Conversion Rules that include subledgers in order to transfer subledger transactions
- C. Define Journal Conversion Rules that exclude subledgers
- D. Assign a Subledger Accounting Method to the secondary ledger
- E. Define Supporting References with balances

#### Correct Answer: BD

you need to define journal conversion rules that include subledgers in order to transfer subledger transactions when you set up a secondary ledger using the Manage Secondary Ledger task and selected a data conversion level of subledger. Journal conversion rules define how journal entries are converted from one ledger to another ledger. Therefore, option B is correct. You also need to assign a Subledger Accounting Method to the secondary ledger when you set up a secondary ledger using the Manage Secondary Ledger task and selected a data conversion level of subledger. A Subledger Accounting Method defines how accounting entries are generated for subledger transactions. Therefore, option D is correct. Option A is incorrect because you don\\'t need to ensure that the Accounting Calendar and Currency are the same as the Primary Ledger when you set up a secondary ledger using the Manage Secondary Ledger task and selected a data conversion level of subledger. You can have different Accounting Calendar and Currency for your secondary ledger. Option C is incorrect because you don\\'t need to define journal conversion rules that exclude subledgers when you set up a secondary ledger using the Manage Secondary Ledger task and selected a data conversion level of subledger. You need to include subledgers in your journal conversion rules. Option E is incorrect because you don\\'t need to define Supporting References with balances when you set up a secondary ledger using the Manage Secondary Ledger task and selected a data conversion level of subledger. Supporting References are used to store additional information for journal lines.

# **QUESTION 4**

Which two statements are true regarding the Intercompany Reconciliation Report? (Choose two.)

A. You can only drill down to the general ledger journal and then from there to the subledger journal entry.

B. The report includes Ledger balancing lines generated when the primary balancing segment value (BSV) is in balance, but either the second or third BSVs are not.

C. The report can be run using an additional currency and conversion rate that converts all amounts into a common currency for comparison.

D. The report displays the intercompany receivables and intercompany payables balances in summary for a period.

E. The report displays all clearing company balancing lines for a period.

#### Correct Answer: BC

According to the Oracle documentation12, the Intercompany Reconciliation Report can be run using an additional currency and conversion rate that converts all amounts into a common currency for comparison (option C). The report also includes ledger balancing lines generated when the primary balancing segment value is in balance, but either the second or third balancing segment values are not (option B). Option A is incorrect because you can drill down to the general ledger journal, subledger accounting entry, and source receivables or payables transaction2. Option D is incorrect because the report displays the intercompany receivables and intercompany payables balances in summary

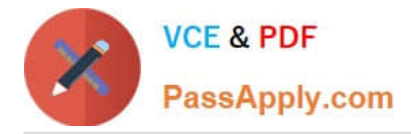

for a period, and any differences between them1. Option E is incorrect because the report does not display clearing company balancing lines2.

# **QUESTION 5**

You create an invoice for USD 100 that is matched to a purchase order of USD 100. You validate the invoice to consume the budget and reduce funds available. And then later, you cancel the invoice. What happens to funds available when you cancel an invoice that requires budgetary control?

A. Funds available will change when the invoice is approved

B. The funds reserved for the purchase order is reinstated while the invoice expenditure is reserved by USD 100

C. The budget will increase by USD 100 and the funds available will decrease by USD 100

D. The budget and funds available will increase by USD 100

Correct Answer: D

According to Oracle documentation2, what happens to funds available when you cancel an invoice that requires budgetary control is that the budget and funds available will increase by the invoice amount. When you validate an invoice, the budget and funds available are reduced by the invoice amount. When you cancel an invoice, the budget and funds available are restored by the invoice amount. Therefore, option D is correct. Option A is incorrect because funds available will change when the invoice is canceled, not when it is approved. Option B is incorrect because the funds reserved for the purchase order are not affected by the invoice cancellation. Option C is incorrect because the budget will increase by the invoice amount, not decrease by it.

[Latest 1Z0-1054-22 Dumps](https://www.passapply.com/1z0-1054-22.html) [1Z0-1054-22 VCE Dumps](https://www.passapply.com/1z0-1054-22.html) [1Z0-1054-22 Braindumps](https://www.passapply.com/1z0-1054-22.html)